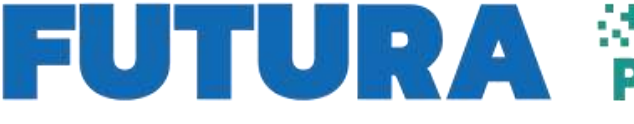

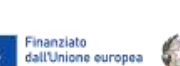

**Expedite State** Italiadomani Ministere dell'Istrazione<br>I : del Sterito

## **I.I.S. "CROCE-ALERAMO"**

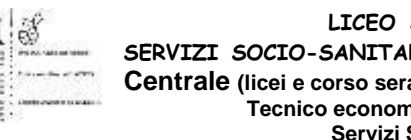

**LICEO SCIENTIFICO, LINGUISTICO, SPORTIVO SERVIZI SOCIO-SANITARI E CORSI PER GLI ADULTI, TECNICO ECONOMICO Centrale (licei e corso serale): Viale Battista Bardanzellu, 7 – 00155 Roma Tecnico economico-Liceo Linguistico: Via Sommovigo, 40 Servizi Socio-Sanitari: Via G. Capellini, 11** Tel. +39 06 121122925 – C.F. 97846620587 – Codice Univoco Fatturazione UFIMK8 [RMIS113003@istruzione.it](mailto:RMIS113003@istruzione.it) – [RMIS113003@pec.istruzione.it](mailto:RMIS113003@pec.istruzione.it) [–http://www.crocealeramo.edu.it](http://www.crocealeramo.edu.it/)

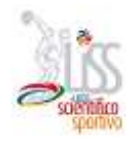

### **A TUTTO IL PERSONALE DOCENTE E NON DOCENTE**

**RANGEL BELIEVE LA SCUOLA** 

**PER L'ITALIA DI DOMAN** 

**AL DSGA**

**AL SITO D'ISTITUTO**

### **Oggetto: REGOLAMENTO INTERNO UTILIZZO DIGITAL BOAR**D

Il presente documento disciplina le modalità di accesso e di uso delle Digital Board di nuova dotazione all'istituto finanziate dal progetto PNRR (azione classroom) e altre apparecchiature digitali in fase di allestimento.

Docenti e alunni sono responsabili del buon utilizzo di questo strumento da adoperare con cura e accortezza. Le Digital Board devono essere usate osservando *scrupolosamente* il presente regolamento.

1. **L'uso della Digital Board** e delle annesse dotazioni (penna, telecomando e notebook) è riservato ai docenti; non è mai consentito agli alunni utilizzare la Digital Board in assenza de docenti e/o per fini diversi da quelli didattici.

2. **L'alunno** solo dopo aver ottenuto il permesso dell'insegnante può utilizzare le Digital Board; durante le sessioni di lavoro è responsabile dell'attrezzatura che gli è messa a disposizione e risponde di eventuali danni; per questo motivo la Digital Board può essere utilizzata dagli alunni solo sotto la supervisione del docente in servizio;

3**. La manutenzione e l'assistenza tecnica** della Digital Board è affidata esclusivamente all' Animatore Digitale e/o agli assistenti tecnici;

4. **L'accensione** all'inizio delle lezioni è di competenza dei Docenti, i quali sono tenuti a verificare che l'attrezzatura da utilizzare siano funzionanti e in ordine. Le eventuali problematiche riscontrate devono essere tempestivamente comunicate all' Animatore Digitale (via mail) o agli assistenti tecnici;

5. **E' assolutamente vietato il consumo di cibi e bevande** nelle prossimità dei dispositivi elettronici in dotazione alla classe (Notebook, Digital Board… ecc.);

6. **Non è permesso** l'uso di attrezzature non omologate per i dispositivi in dotazione come penne touch o altro (solo quelle in dotazione) ed inoltre non è consentito modificare in alcun modo le impostazioni predefinite delle Digital Board;

#### 7) **E assolutamente vietato**

- Alterare le configurazioni del desktop;
- Installare, modificare e scaricare software (previa autorizzazione per fini didattici);
- Compiere operazioni, modifiche e/o cancellazioni;

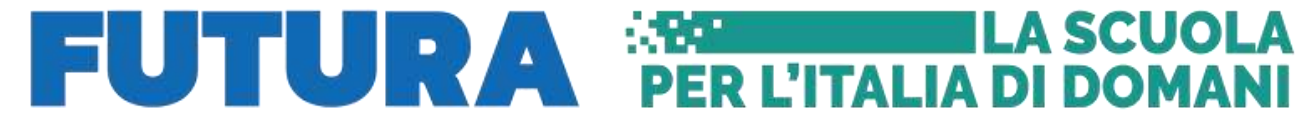

# Finanziato<br>
distilluidone europea<br>
New Character Contains and *Aleria Additional Section* and *Merita*<br>
New Character Contains and *Merita*

● Spostare o modificare file altrui;

9) **Il Docente dell'ultima ora**, prima di lasciare la classe, deve controllare "TASSATIVAMENTE" che la Digital Board e il Notebook siano spenti correttamente

10) Evitare l'utilizzo di chiavette **USB** e altri dispositivi esterni di archiviazione, a tutela dei virus che potrebbero danneggiare i pc; è preferibile utilizzare Google Drive.

11) Utilizzare per la pulizia materiali specifici (panni antistatici o asciutti passati delicatamente) mai acqua o panni umidi.

> Si ringrazia per la collaborazione Il Dirigente Scolastico e L'Animatore Digitale